AutoCAD Crack Download [Mac/Win] [2022]

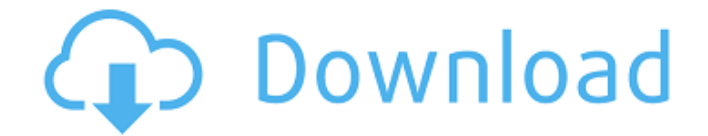

**AutoCAD Free Download For PC [Latest 2022]**

Autodesk is a registered trademark of Autodesk Inc. in the USA and/or other countries. Adobe is a registered trademark of Adobe Inc. in the USA and/or other countries. The official AutoCAD Free Download logo is © 1980 Autodesk, Inc. and/or its subsidiaries. Other products, brand names, company names, trademarks, logos, and service marks are the property of their respective owners, and are used here with permission. Last updated: March 26, 2020 Feel free to use this article in your website, blog or other publication as long as the following credital is displayed: "Extracted from www.AutodeskSoftware.com", by Ryan Edberg How AutoCAD Works The first section will cover how AutoCAD works as it appears in its base form. Basics of AutoCAD Drawing a wire frame design of a house: AutoCAD 2.6 Edition AutoCAD was originally developed as a CAD program to model houses, cars, and buildings. In other words, it was designed as a drafting program, like Adobe Illustrator. From the start, AutoCAD had its own mechanism for defining dimensions, which was introduced in version 2.5 of AutoCAD. Most of the applications on this page are based on AutoCAD 2.5. If you are using an earlier version of AutoCAD, you will notice that some functionality will differ. History of AutoCAD AutoCAD is an Autodesk product. Autodesk is a provider of engineering software, which means that AutoCAD was originally designed to be used by architects and engineers. However, in a similar way to Adobe Photoshop, Autodesk's software is available to anyone who wishes to use it. Because of its complex nature, AutoCAD was first released as an internal drafting program, meaning that only Autodesk employees could use it. Because of this, Autodesk originally included a commercial add-on program that converted your drawing to standard plan/profile view. The reason for this was that the drawing could then be printed out and the result could be checked against the original design. You can imagine how useful this feature was! In addition, there was a print command, which allowed you to draw a clear printout on the screen, for

## anyone to check. This was extremely useful for large projects, but

## **AutoCAD Crack**

AutoCAD Crack Mac is used in academia. As of 2018, Cracked AutoCAD With Keygen has (as of 2017):: [references updated 2017-11-20] The current version is 2014 with over 800,000 users and another 1.2 million users who have licensed the AutoCAD portion of AutoCAD LT, a low-cost alternative to the standard AutoCAD product. According to a survey conducted by McGraw Hill Publishing on the trends in the home design industry in 2015, the number of AutoCAD users was over a million. CAD history The first CAD system, the Lucas Plan, was developed by Autodesk founder Albrecht Holzapfel and his then-wife Gerda Holzapfel in the late 1950s. Their son, David, was five years old when they first sketched the basic design on a paper napkin. The first AutoCAD, a mechanical-design system, was introduced by Autodesk in 1982. In the 1990s, Autodesk released AutoCAD LT, which is the predecessor to the current AutoCAD product, for small- to medium-sized businesses (SMBs) at a fraction of the cost of the standard AutoCAD product. See also Analysis Engine Comparison of CAD editors for computer-aided design Comparison of CAD editors for mechanical design Comparison of CAD editors for robotic design Computer-aided design software Comparison of CAD software Eero Aho EvolutionX FreeCAD GAP Illgration List of CAD editors List of CAE software List of computer-aided design software List of design optimization software List of structural engineering MCAD Mechanical CAD Mechanical design Pivoting References Further reading Autodesk, "Autodesk is Making the Work of Production for Real Life People Possible", press release, 10 July 2006. Linkedin profile of Autodesk CEO Carl Bass External links Autodesk API Category:Autodesk Category:MacOS graphics software Category:Computer-aided design software for Windows Category:Computer-aided design software for Linux Category:Computer-aided design software for macOS Category:Desktop publishing software Category:Discontinued Microsoft software Category:Discontinued Borland software Category:Discontinued Micro a1d647c40b

**AutoCAD License Key [32|64bit] (Final 2022)**

The treatment of carpal tunnel syndrome. The treatment of carpal tunnel syndrome is a two-step process: first, treatment of the symptoms and second, treatment of the underlying cause. Once the syndrome has been diagnosed, the underlying cause must be treated because it is present as the cause of the symptoms. The symptomatic therapy consists of several modalities to relieve symptoms and prevent recurrence. Symptomatic treatment is performed if the underlying cause is not treated adequately and there are several modalities including splinting, steroid injections, local anesthetics, and lidocaine gel.Q: What is the best way to store images in Django? I have an app where users can upload photos to the site. I have created a DB to store the filenames of the uploaded photos. The goal is that a user uploads a photo, then a view grabs the file name and assigns it to the user. The problem is that I don't know how to ensure that the uploaded file has a known filename. Is there any way to make sure that the uploaded file gets a filename of my choosing? Update I have followed many of the suggestions below and I now have a working file upload system. Below is what I have in my view and in my template. It is working with the exception of displaying the image. I believe that I am trying to retrieve the image from my database when I should be passing it the url of the image. def get\_profile\_picture(request, uuid): pic = Photo.objects.get(uuid=uuid) if pic.photo.is\_valid(): pic.photo.save(filename=pic.name, ContentFile(pic.photo)) return pic.photo.url else: return None Template {% for item in profile\_picture %} {% endfor %} A: The filename must be a property of the model. It is assigned as part of the save() process. There is also a ContentFile(file) class in Django. Chronic relapsing polyneuritis: the possibility of a viral et

**What's New in the AutoCAD?**

Use AutoCAD Layer Manager to quickly and easily insert layers for your drawing. (video: 1:08 min.) Auxiliary subtools: Draw lines from the canvas to any command that has a Graphics menu command (video: 2:04 min.) Use automation to generate vector images from 3D graphics (video: 1:55 min.) Model in Revit from AutoCAD: Get a preview of model data that is ready to be imported to the Revit system, even if you are just designing in AutoCAD (video: 1:48 min.) Migrate drawings to the new storage

container format for Revit (video: 2:50 min.) Use the new storage container format to import to Revit (video: 2:43 min.) Features of the new release: Traditional and Object-Based Command Palettes: Save time when using commands by allowing you to configure a new design and create your document in a faster way. Traditional command palettes let you configure the design and then use the Quick Command Palette to select commands without having to view them first. Traditional command palettes let you configure the design and then use the Quick Command Palette to select commands without having to view them first. If you are on the Design tab, the traditional command palettes can be found under the View menu in the Design panel. They are also available in the Customize tool palettes. Hiding Commands: When you are working in complex drawing documents, there are many commands that you may not need to use at the time. You can make the commands invisible in certain design situations and reappear when needed. (video: 1:48 min.) Command Palettes: A new look and feel for command palettes. The color scheme is inspired by the SpaceNavigator command palette. Redesigned Customizing Tool Palettes: Command palettes are also easier to customize. Customizable Tool Palettes: Configure tool palettes to have different configurations for different type of commands. Drop-Down Commands: Use the command buttons to control the behavior of the command in certain situations. Tool Tips: Use tool tips to quickly select commands or elements on the screen. Graphics Control: Show the graphics view on the command palettes, the right-click menu

**System Requirements For AutoCAD:**

NOTE: If you already own PowerUp! 2, you'll need to download and install PowerUp! 2 Pro to get the new update. You can buy PowerUp! 2 Pro directly here: Game File: If you have any problems with the game, please contact support@megagames.org This argument is without merit.

Related links: